# Tail

#### Christian Külker

#### 2023-04-06

## **Contents**

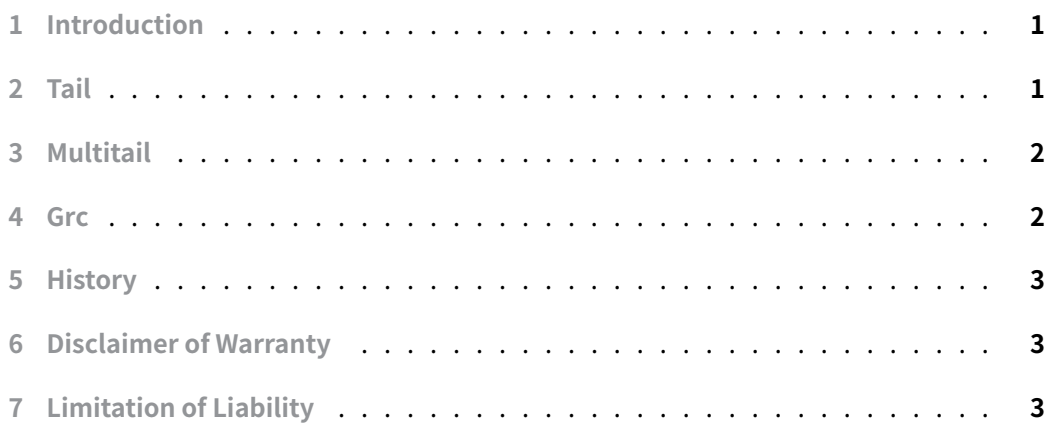

## **[1 Introduction](#page-2-2)**

<span id="page-0-0"></span>Viewing log files in real time is one of the most important tasks for system administrators. Typically, it is the end of the log file where new information is appended. Therefore the command tail -f LOGFILE is used. This document describes tail as well as other tools.

## **2 Tail**

<span id="page-0-1"></span>The Swiss Army knife for system administrators. The tail tool can be used for various purposes, the most common ones are

- 1. View some lines at the end of a huge file: tail -n NUMBER FILE
- 2. View a logfile that is updated in real time (follow): tail -f FILE .
- 3. Use it in scripts like: cat FILE|sort|uniq|tail -n 1

In cases where more than one log file needs to be monitored, many approaches have been implemented.

- 4. Quick and Dirty: cd /var/log&&tail -f mail.{err,warn,info,log}
- 5. Executing one tail per terminal
- 6. Using screen and tail
- 7. Using tmux and tail
- 8. ...

Or one can use multitail

## **3 Multitail**

<span id="page-1-0"></span>The advantage of multitail over tail is that if you open 2 or more log files with one command in one window, multitail will group the output, unlike tail . Installation is simple.

aptitude install multitail

Unfortunately, the command line options are different from tail , but some are similar.

- 1. View some lines at the end of a huge file: multitail -n NUMBER FILE
- 2. View a log file updated in real time (follow): multitail -f FILE .
- 3. Use it in scripts like cat FILE|sort|uniq|maultitail -j -n 1 will **not** work.
- 4. Viewmany files: cd /var/log&&multitail -f mail.{err,warn,info,log}

Some differences to tail are:

- Leaving the multitail session with q not CTL-C
- Output is colored
- Compared to tail , multitail is difficult to use in scripts
- Displays the file name by default

## **4 Grc**

<span id="page-1-1"></span>If the color feature of multitail would be the only reason to switch from tail to multitail , you should consider using grc to colorize tail .

For mail logs, grc produces better color output, in my opinion, because it highlights some constructs, like the contents of round and square brackets, and the header of a syslog line is easily distinguishable from the rest.

#### aptitude install grc

- See grc for advanced usage of grc
- Repository: https://github.com/garabik/grc

### **5 His[tor](grc.html)y**

<span id="page-2-0"></span>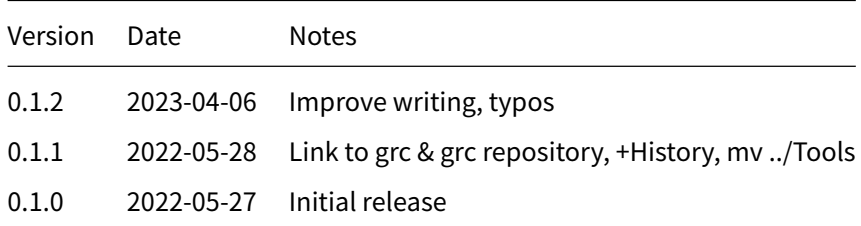

# **6 Disclaimer of Warranty**

<span id="page-2-1"></span>THERE IS NO WARRANTY FOR THIS INFORMATION, DOCUMENTS AND PROGRAMS, TO THE EXTENT PERMITTED BY APPLICABLE LAW. EXCEPT WHEN OTHERWISE STATED IN WRITING THE COPYRIGHT HOLDERS AND/OR OTHER PARTIES PROVIDE THE INFORMATION, DOC-UMENT OR THE PROGRAM "AS IS" WITHOUT WARRANTY OF ANY KIND, EITHER EXPRESSED OR IMPLIED, INCLUDING, BUT NOT LIMITED TO, THE IMPLIED WARRANTIES OF MERCHANTABILITY AND FITNESS FOR A PARTICULAR PURPOSE. THE ENTIRE RISK AS TO THE QUAL-ITY AND PERFORMANCE OF THE INFORMATION, DOCUMENTS AND PROGRAMS IS WITH YOU. SHOULD THE INFORMATION, DOCUMENTS OR PROGRAMS PROVE DEFECTIVE, YOU ASSUME THE COST OF ALL NECESSARY SERVICING, REPAIR OR CORRECTION.

# **7 Limitation of Liability**

<span id="page-2-2"></span>IN NO EVENT UNLESS REQUIRED BY APPLICABLE LAW OR AGREED TO IN WRITING WILL ANY COPYRIGHT HOLDER, OR ANY OTHER PARTY WHO MODIFIES AND/OR CONVEYS THE INFORMATION, DOCUMENTS OR PROGRAMS AS PERMITTED ABOVE, BE LIABLE TO YOU FOR DAMAGES, INCLUDING ANY GENERAL, SPECIAL, INCIDENTAL OR CONSEQUENTIAL DAMAGES ARISING OUT OF THE USE OR INABILITY TO USE THE INFORMATION, DOCUMENTS OR PROGRAMS (INCLUDING BUT NOT LIMITED TO LOSS OF DATA OR DATA BEING RENDERED INACCURATE OR LOSSES SUSTAINED BY YOU OR THIRD PARTIES OR A FAILURE OF THE INFORMATION, DOCUMENTS OR PROGRAMS TO OPERATE WITH ANY OTHER PROGRAMS), EVEN IF SUCH HOLDER OR OTHER PARTY HAS BEEN ADVISED OF THE POSSIBILITY OF SUCH DAMAGES.